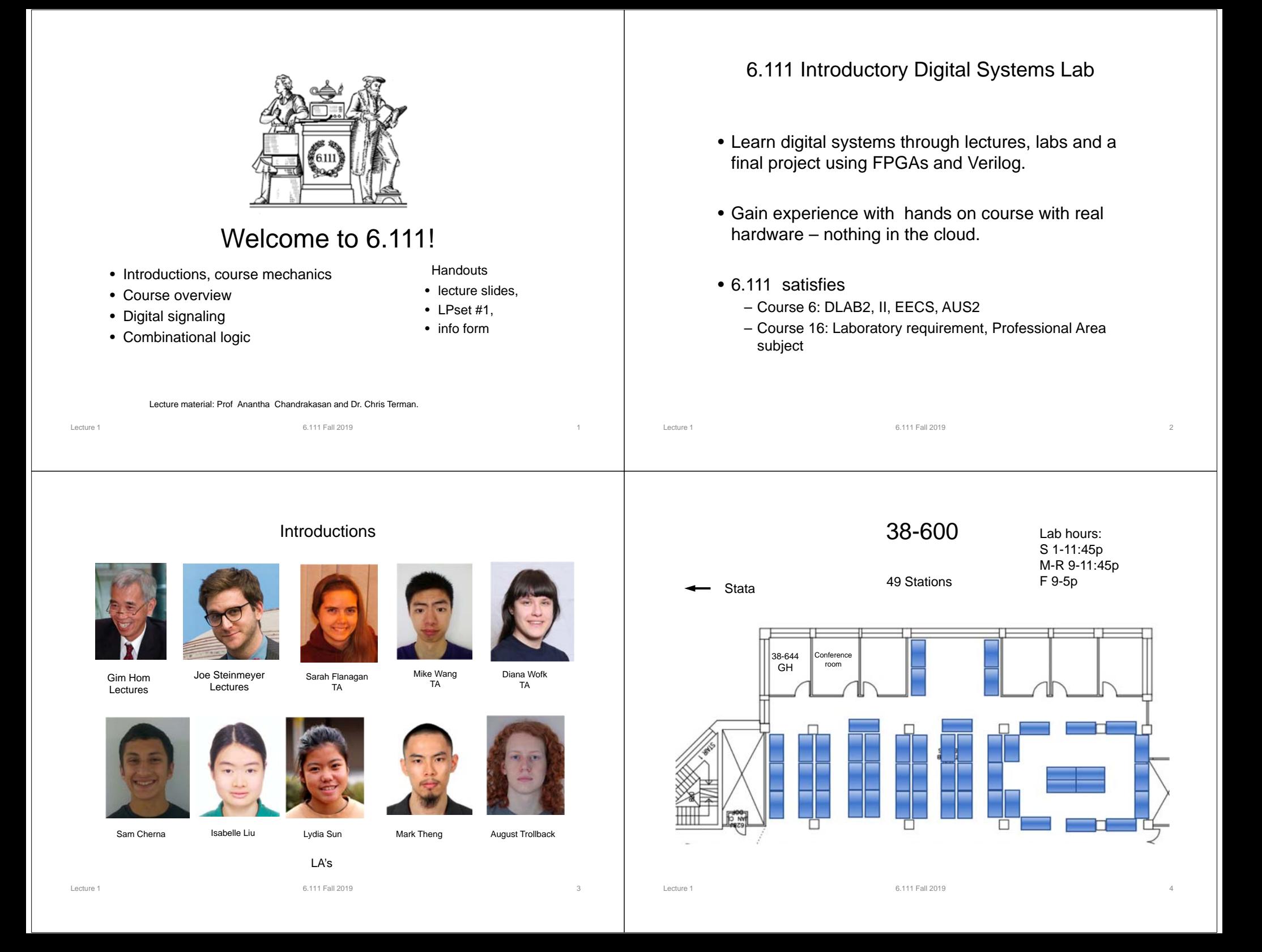

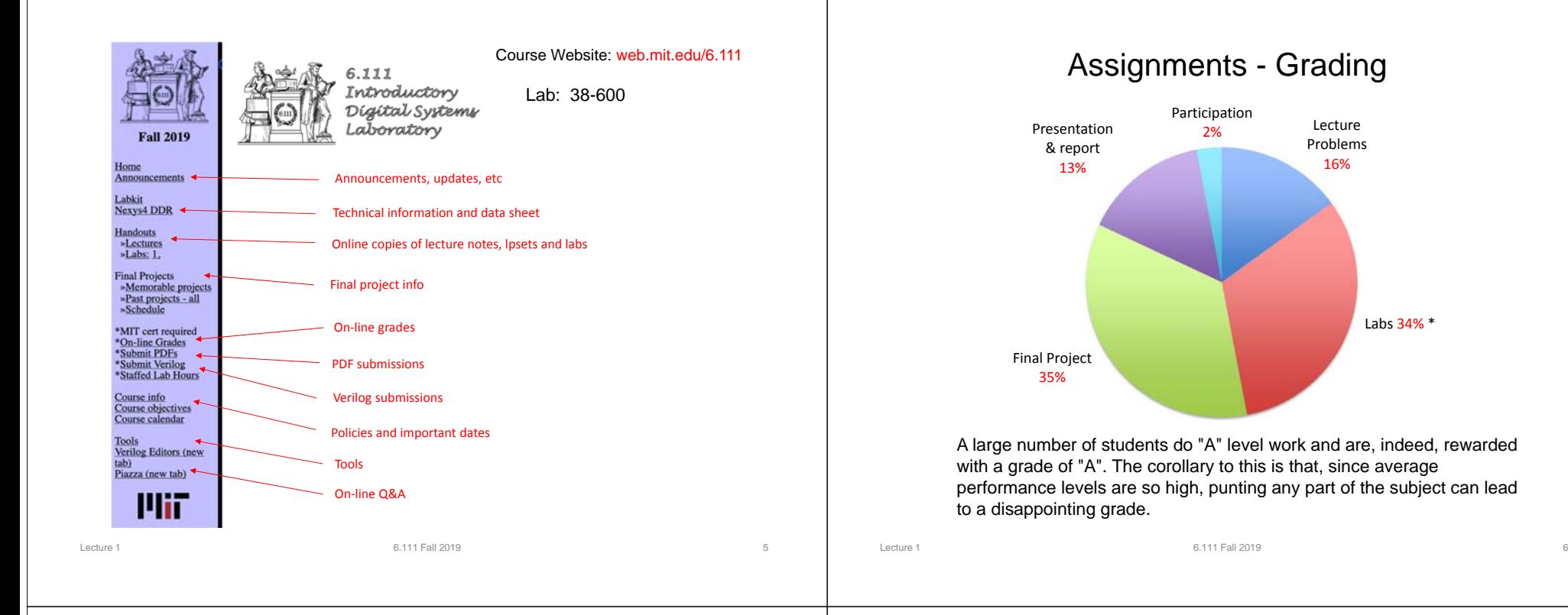

#### Labs: learning the ropes

#### • Lab 1 (2%)

- Experiment with gates, design & implement some logic with FPGA
- Learn about simulation and using Verilog design suite: Vivado
- Lab 2 (5%)
	- Introduction to clocks, counters and more hardware
	- Serial communications
- Lab 3 (8%)
	- Video circuits: a simple Pong game
		- Use Verilog to program an FPGA
		- Display images
- Lab 4 (11%)
	- Design and implement a Finite State Machine (FSM) Car Alarm

#### •Lab 5 (8%)

- Design a complicated system with multiple FSMs (Major/Minor FSM)
	- Audio processing
	- Digital bubble level using IMU
- You must have a *non-zero* score for each of the labs and all the labs must be checked off as a prerequisite for passing the course. A missing lab will result in a failing grade.

#### Final Project

Labs 34% \*

- Grading: 35%
- Done in groups of two or three; one person project by exception
- Open-ended
- You and the staff negotiate a project proposal
	- Must emphasize digital concepts, but inclusion of analog interfaces (e.g., data converters, sensors or motors) common and often desirable
	- Proposal Conference, several Design Reviews
	- Have fun!
- Design presentation to staff
- Staff will provide help with project definition and scope, design, debugging, and testing
- It is extremely difficult for a student to receive an A without completing the final project. Sorry, but we don't give incompletes.

Project Presentation & Report (13%)

- Design proposal (2%)
- Design presentation (6%)
- Final Report (5%)

#### Virtual Pool – La PC Na

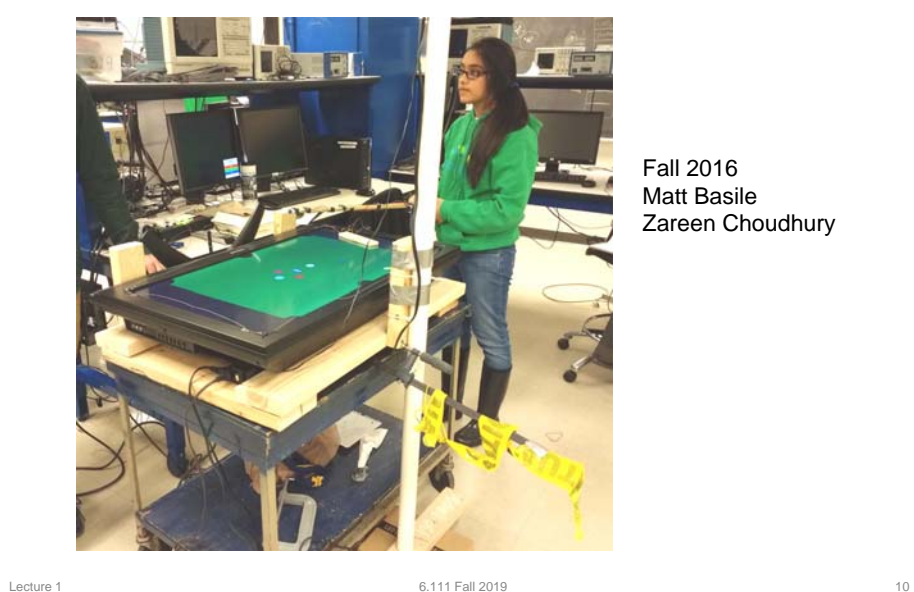

Fall 2016 Matt BasileZareen Choudhury

#### FPGA Beethoven

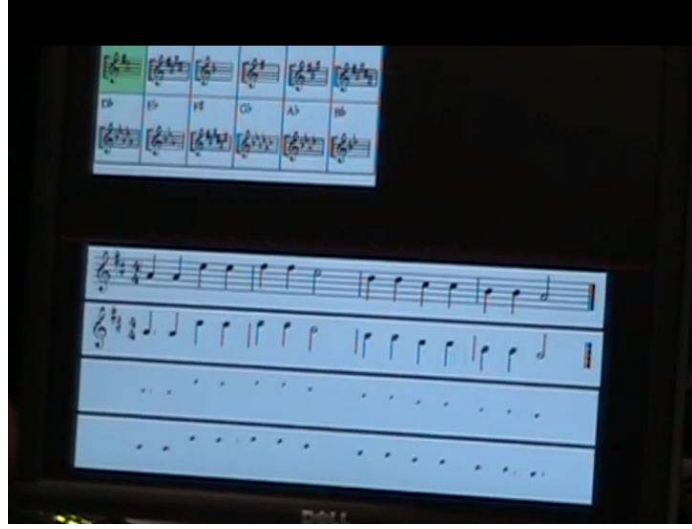

Fall 2016: Henry Love, Mark Yang

#### Virtual Softball

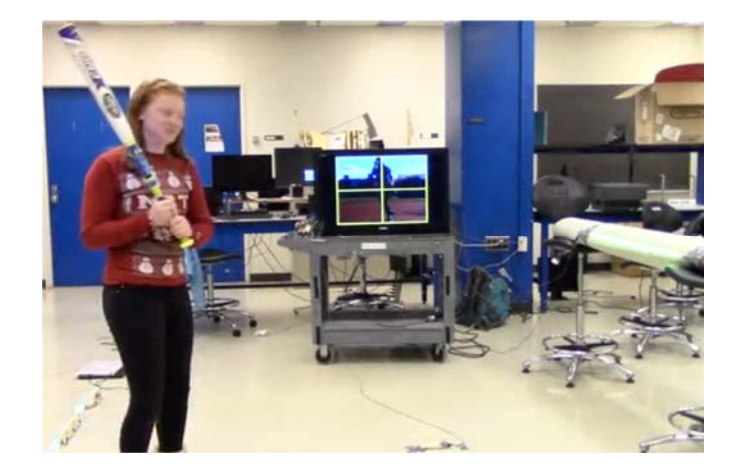

Fall 2017 Katherine Shade, Melinda Szabo

 $11\,$ 

### FPGA Passport

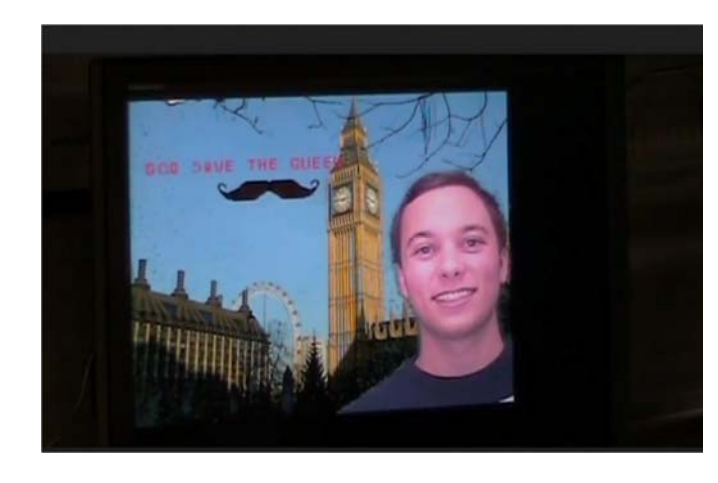

Fall 2016 Lorenzo Vigano, Diana Wofk

#### Gesture Controlled Drone

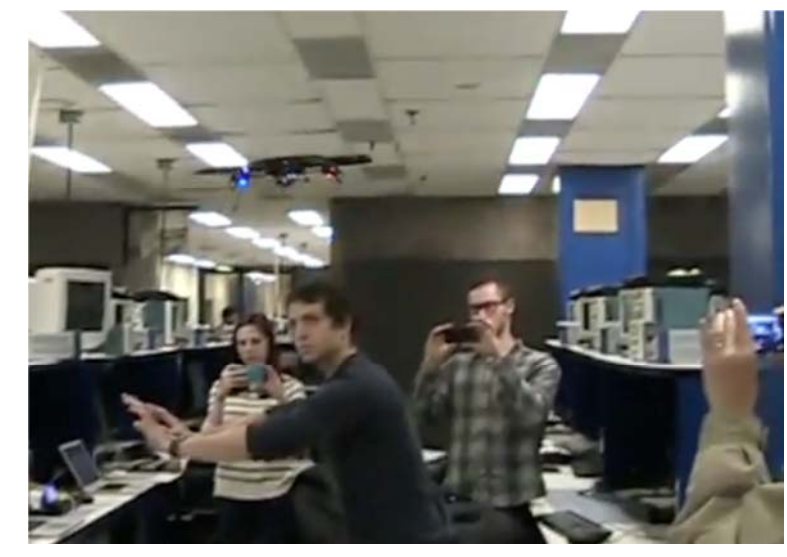

Fall 2014 Lee Gross, Ben Schrenk

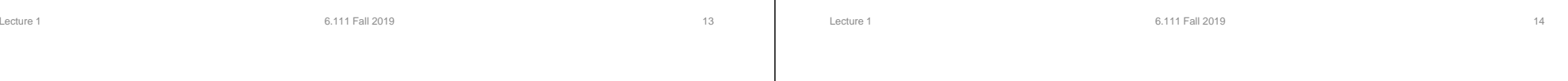

### **Collaboration**

- Labs and lpset must be done independently but students may seek help from other students and of course staff.
- Work submitted for review must be your own

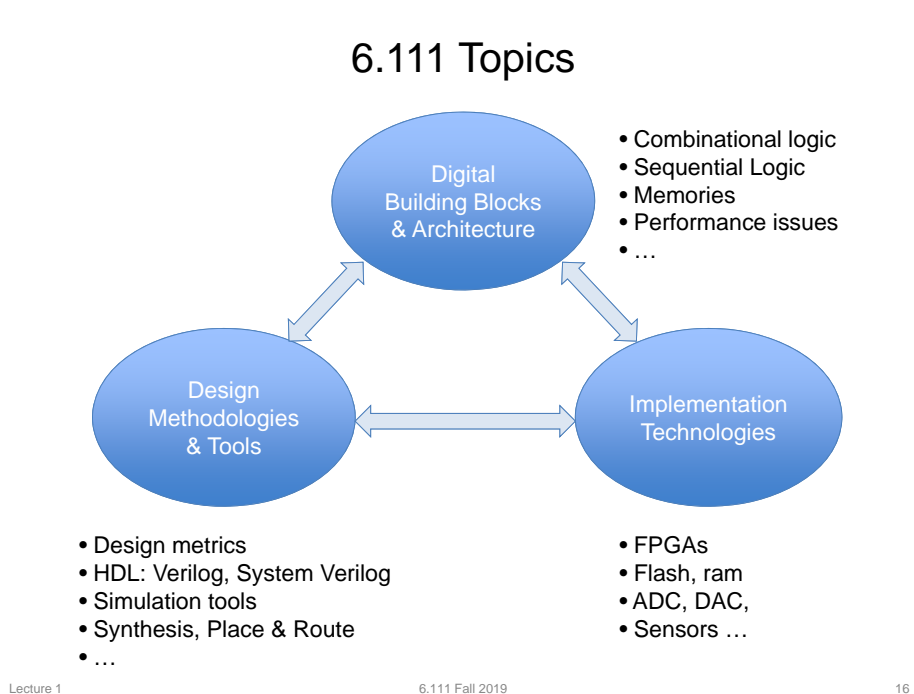

 $15$ 

#### Boolean Algebra

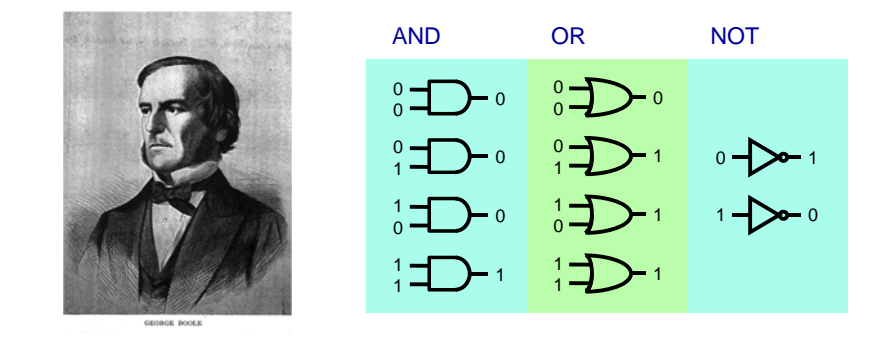

Lecture 1 6.111 Fall 2019 17

- 1854: George Boole shows that logic is math, not just philosophy!
- Boolean algebra: the mathematics of binary values

#### Key Link Between Logic and Circuits

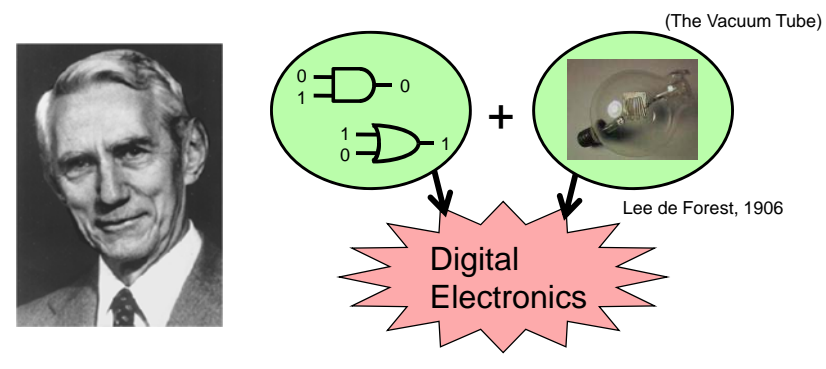

- Despite existence of relays and introduction of vacuum tube in 1906, digital electronics did not emerge for thirty years!
- Claude Shannon notices similarities between Boolean algebra and electronic telephone switches
- Shannon's 1937 MIT Master's Thesis introduces the world to binary digital electronics

Lecture 1 6.111 Fall 2019 18

## Evolution of Digital Electronics UNIVAC, 1951 1900 adds/secIBM System/360, 1964 500,000 adds/sec Vacuum Tubes Transistors VLSI Circuits Intel Cascade Lake 2018 - 22 Cores >>7 Billion 14nmFirst TransistorBell Labs, 1948 ENIAC, 1946 4004, 1971

#### Digital Systems Thru the Ages

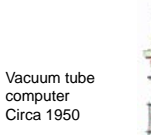

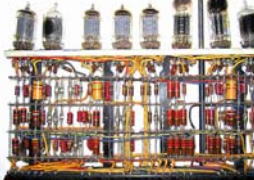

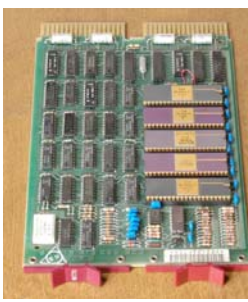

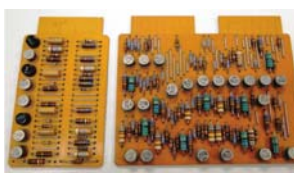

IBM 1401 Computer Circa 1962

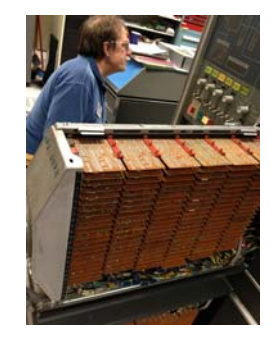

DEC PDP 11Circa 1980

#### 6.111 Evolution6.111 Thru the Ages Fall 1969 Fall 20196.111 Introductory Digital Systems Laboratory G. HOM  $\mathbf{U}$  ( $\Phi$ )  $\mathbf{A}$  $F4L, 1969$ Prereq: 6.002 or 16.004 Units: 3-7-2 Lecture: TR2.30-4 (32-141) Lab: TBA **6.711T** Digital Systems Project Labo Introduces digital systems with lectures and labs on logic, flip flops, FPGAs, counters, timing, Lab kit 1990 aka "digital death" Labkit <sup>2005</sup> synchronization, and finite-state machines. Includes overview of accelerometers, gyros, time of light and other modern sensors. Prepares students for the design and implementation of a final project of their choice: games, music, digital filters, wireless communications, video, or graphics. Extensive use of Verilog for describing and implementing digital logic designs. Nexys 4 - 2016 PYNQ - 2019 6.111 Fall 2016 6.111 Fall 2019 22Lecture 1 6.111 Fall 2019 21

## The trouble with analog signaling

The real world is full of continuous-time continuous-value (aka "analog") signals created by physical processes: sound vibrations, light fields, voltages and currents, phase and amplitudes, …

But if we build processing elements to manipulate these signals we must use non-ideal components in real-world environments, so some amount of error (aka "noise") is introduced. The error comes from component tolerances, electrical phenomenon (e.g., IR and LdI/dt effects), transmission losses, thermal noise, etc. Facts of life that can't be avoided…Processing Element

> And the more analog processing we do, the worse it gets: signaling errors accumulate in analog systems since we can 't tell from looking at signal which wiggles were there to begin with and which got added during processing.

## Music at MIT circa 1970s

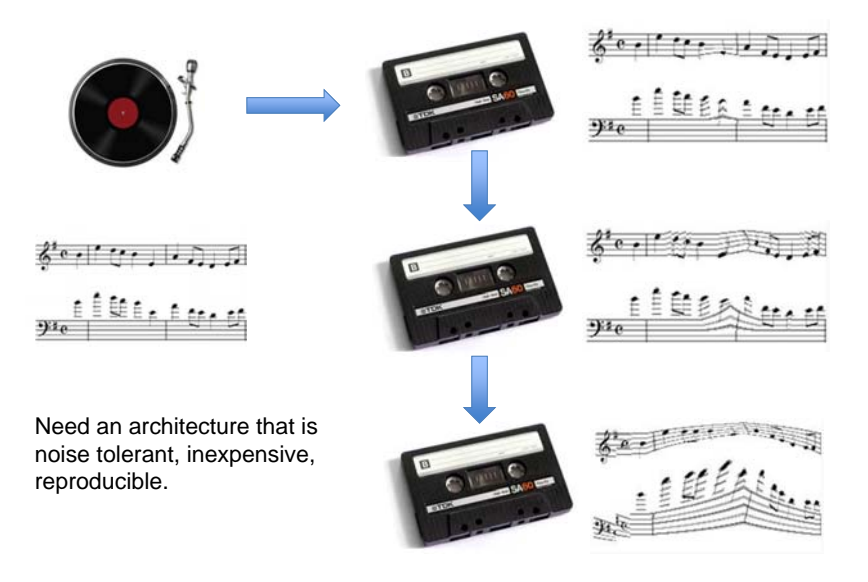

#### Solution: go digital!

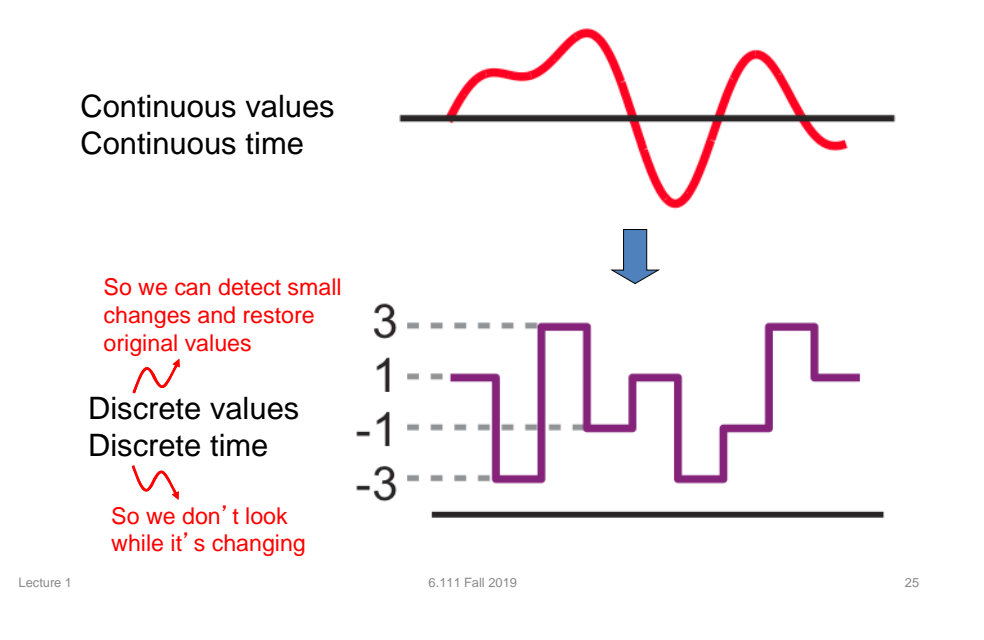

### The Digital Abstraction

Noise and inaccuracy are inevitable; we can't reliably engineer perfect components – we must design our system to tolerate some amount of error if it is to process information reliably.

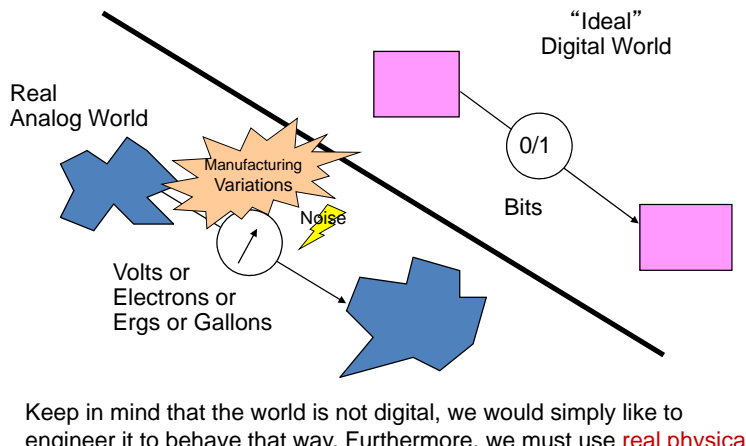

engineer it to behave that way. Furthermore, we must use real physical phenomena to implement digital designs!

Lecture 1 6.111 Fall 2019 26

## Digital Encoding

To ensure we can distinguish signal from noise, we'll encode information using a fixed set of discrete values. Options are:

voltages phase currents frequency

For 6.111, we'll use voltages to encode information. Current, phase and frequency encoding have uses in other applications.

#### Why voltage?

easily generated, well understood historically used, lots of circuits with CMOS, almost zero power in steady state

#### No free lunch:

noise sensitivity, non-ideal wires (RC time constant),

## Digital processing elements

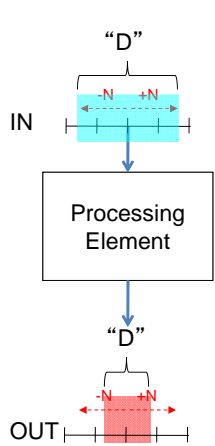

Digital processing elements restore noisy input values to legal output values – signaling errors don't accumulate in digital systems. So the number of processing elements isn't limited by noise problems!

The "trick" is that we've defined our signaling convention so that we can tell from looking at a signal which wiggles were there to begin with and which got added during processing.

We'll keep things simple by designing our processing elements to use voltages to encode binary values (0 or 1).

#### Using voltages to encode binary values

To avoid hard-to-make decisions at the boundaries between voltages, insert a "forbidden zone" between levels. To ensure robust operation we'd like to make the noise margins as large as possible.

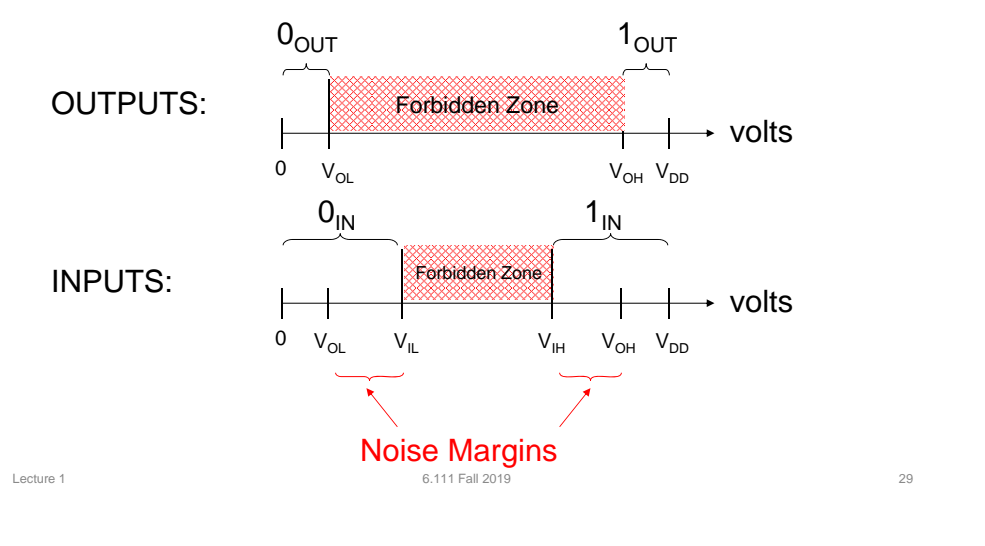

## Sample DC (signaling) Specification

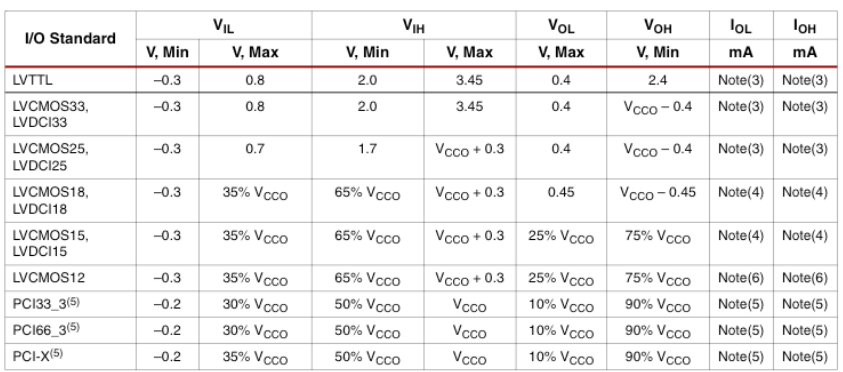

#### Source: Xilinx Virtex 5 Datasheet

## Digital Signaling Specification

Digital input:  $\left. \mathsf{V}_{\mathsf{IN}}\right.$   $<$   $\mathsf{V}_{\mathsf{IL}}$  or  $\mathsf{V}_{\mathsf{IN}}$   $>$   $\mathsf{V}_{\mathsf{IH}}$ 

Digital output:  $\rm\,V_{\rm \,OUT}$  <  $\rm\,V_{\rm \,OL}$  or  $\rm\,V_{\rm \,OUT}$  >  $\rm\,V_{\rm \,OH}$ 

Noise margins: V<sub>IL</sub>−V<sub>OL</sub> and V<sub>OH</sub> −V<sub>IH</sub>

Where  $\mathsf{V}_{\mathsf{OL}},\, \mathsf{V}_{\mathsf{IL}},\, \mathsf{V}_{\mathsf{IH}}$  and  $\mathsf{V}_{\mathsf{OH}}$  are part of the specification for a particular family of digital components.

Now that we have a way of encoding information as a signal, we can define what it means to be digital device.

Lecture 1 6.111 Fall 2019 30

### Arduino Processor DC Specification

#### 32.2. Common DC Characteristics

Table 32-2. Common DC characteristics  $T_A = -40^{\circ}$ C to 105°C, V<sub>cc</sub> = 1.8V to 5.5V (unless otherwise noted)

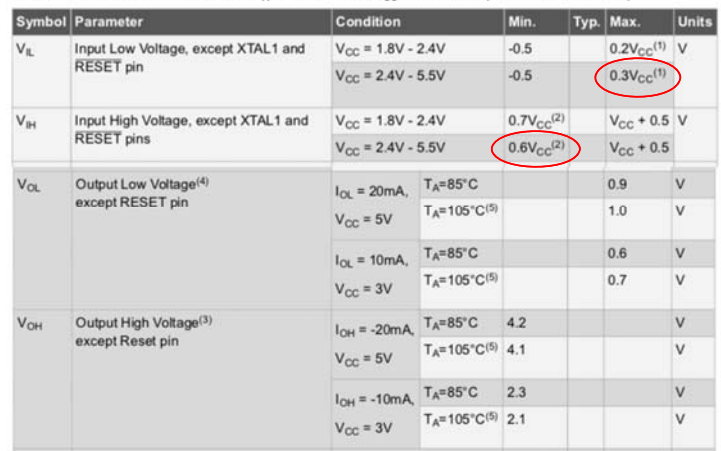

#### Source: ATmega328P Datasheet

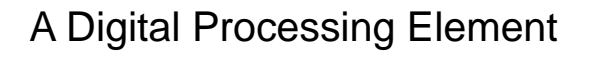

A combinational device is a processing element that has

- one or more digital inputs
- one or more digital outputs
- a functional specification that details the value of each output for every possible combination of valid input values

One of two discrete values

– a timing specification consisting (at minimum) of an upper bound  $t_{nd}$  on the required time for the device to compute the specified output values from an arbitrary set of stable, valid input values

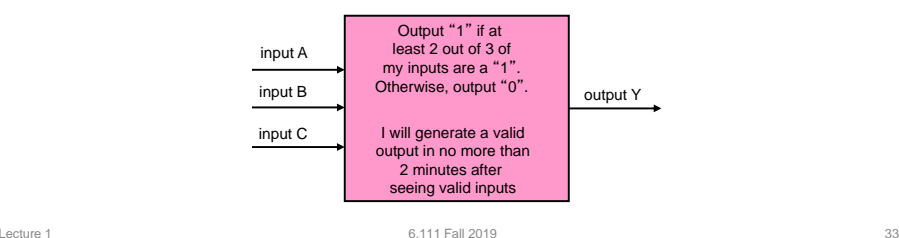

### Why have processing blocks?

• The goal of modular design:

### **ABSTRACTION**

- What does that mean anyway:
	- Rules simple enough for a 6-3 to follow…
	- Understanding BEHAVIOR without knowing IMPLEMENTATION
	- Predictable composition of functions
	- Tinker-toy assembly
	- Guaranteed behavior under REAL WORLDcircumstances

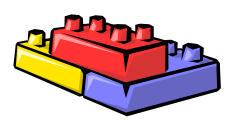

- A Combinational Digital System
- A set of interconnected elements is a combinational device if
	- each circuit element is a combinational device
	- every input is connected to exactly one output or a constant (e.g., some vast supply of 0's and 1's)
	- the circuit contains no directed cycles
- Why is this true?

**Static** discipline

- Given an acyclic circuit meeting the above constraints, we can derive functional and timing specs for the input/output behavior from the specs of its components!
- We'll see lots of examples soon. But first, we need to build some combinational devices to work with…

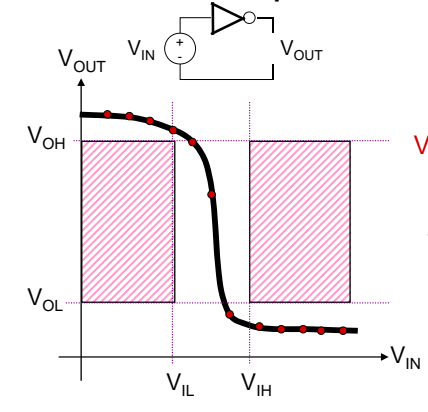

### Example Device: An Inverter

Lecture 1 6.111 Fall 2019 34

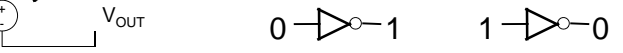

#### Voltage Transfer Characteristic:

Plot of V<sub>OUT</sub> vs. V<sub>IN</sub> where each measurement is taken after any transients have died out.

> Note: VTC does not tell you anything about how fast a device is—it measures static behavior not dynamic behavior

> > $\partial V_{\scriptscriptstyle IN}$

Static Discipline requires that we avoid the shaded regions (aka "forbidden zones"), which correspond to valid inputs but invalid outputs. Net result: combinational devices must have GAIN > 1 and be NONLINEAR. $\partial V_{OUT}^{\phantom{\dag}}$ 

### Combinational Device Wish List

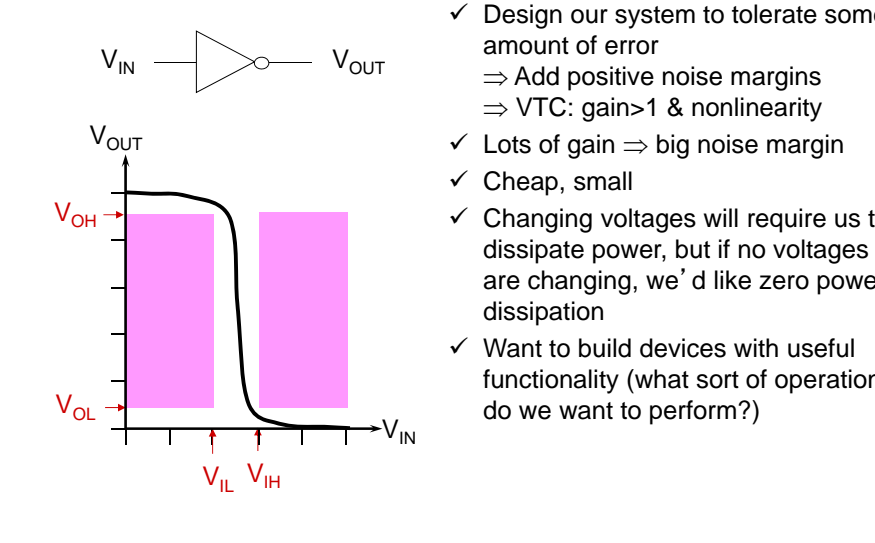

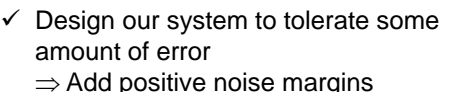

- $\checkmark$  Changing voltages will require us to are changing, we'd like zero power
- functionality (what sort of operations

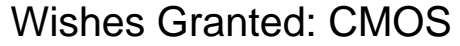

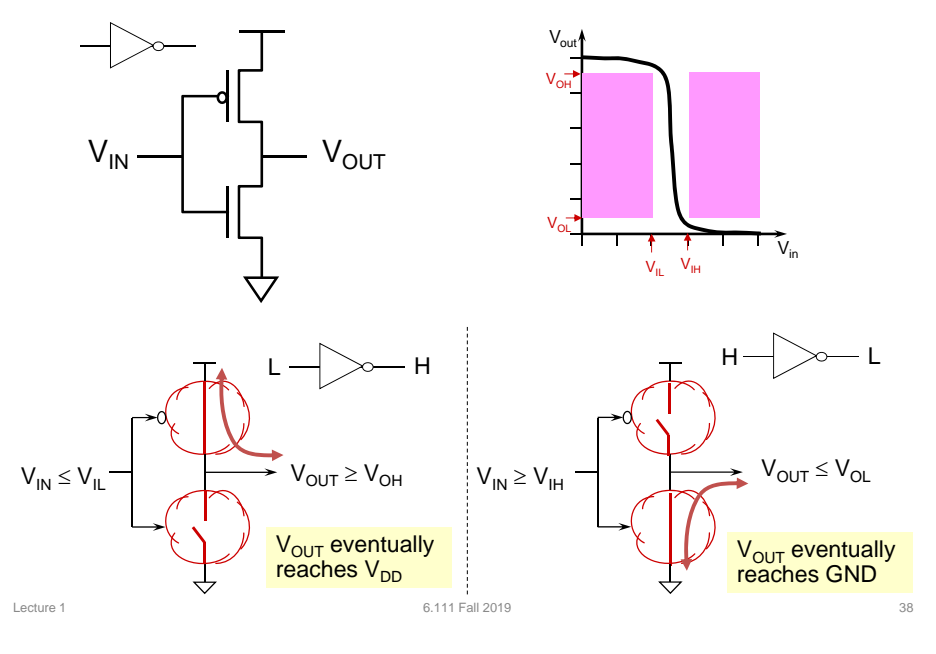

### MOSFETS: Gain & Non-linearity

Lecture 1 6.111 Fall 2019 37

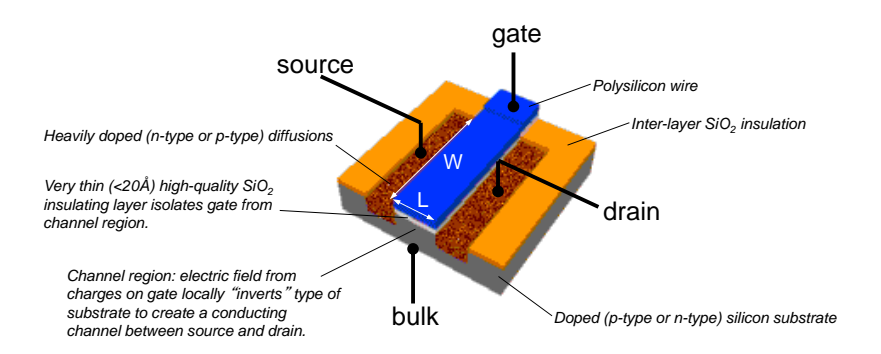

MOSFETs (metal-oxide-semiconductor field-effect transistors) are fourterminal voltage-controlled switches. Current flows between the diffusion terminals if the voltage on the gate terminal is large enough to create a conducting "channel", otherwise the mosfet is off and the diffusion terminals are not connected.

#### Digital Integrated Circuits

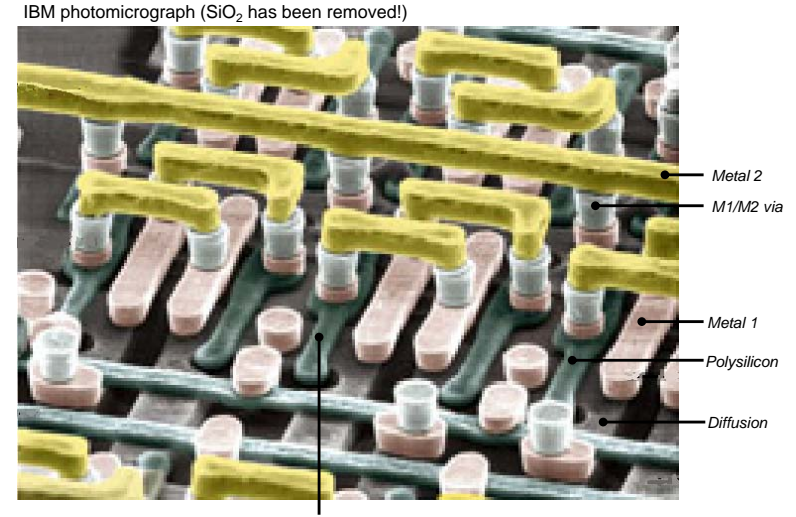

*Mosfet (under polysilicon gate)*

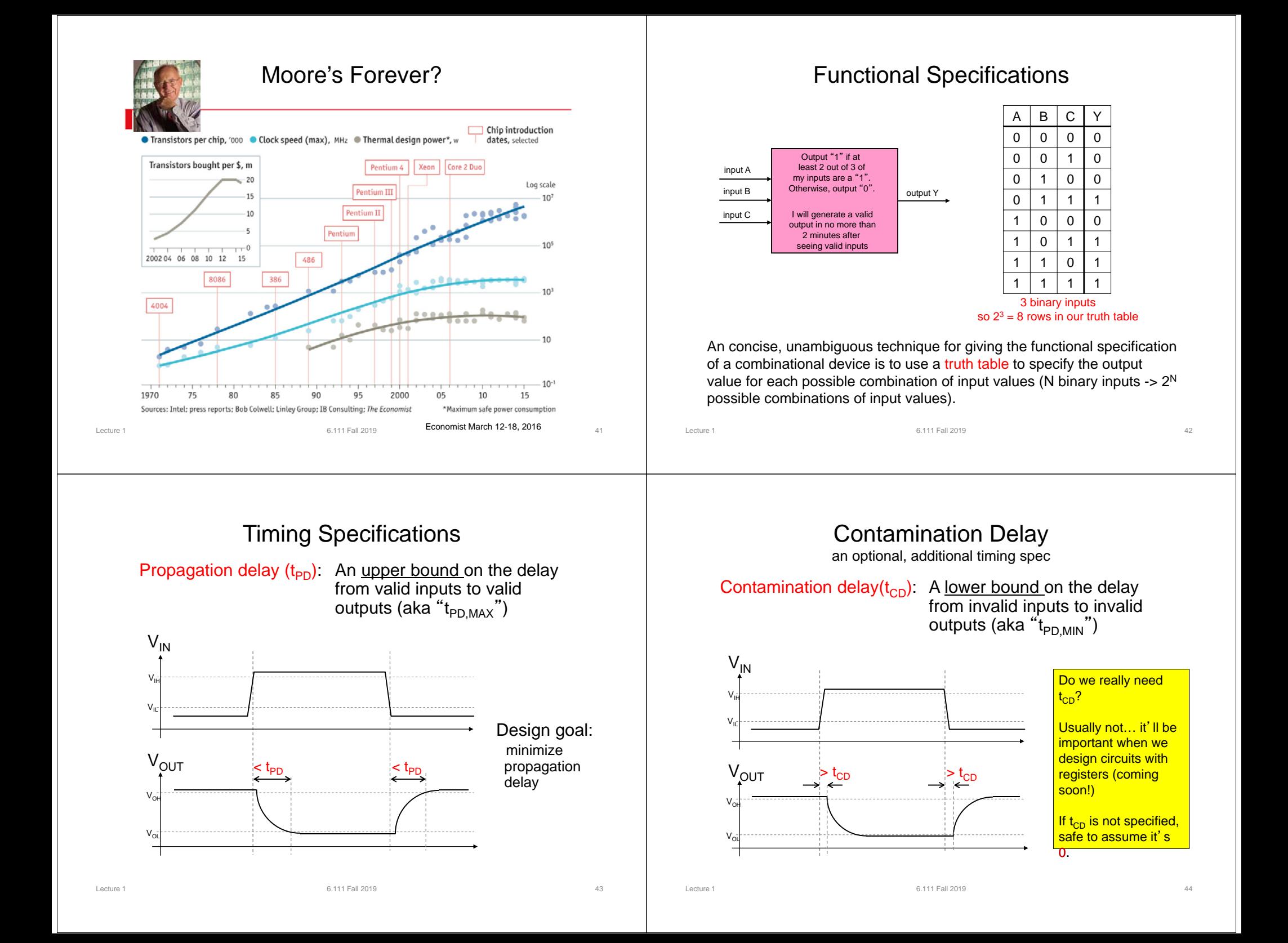

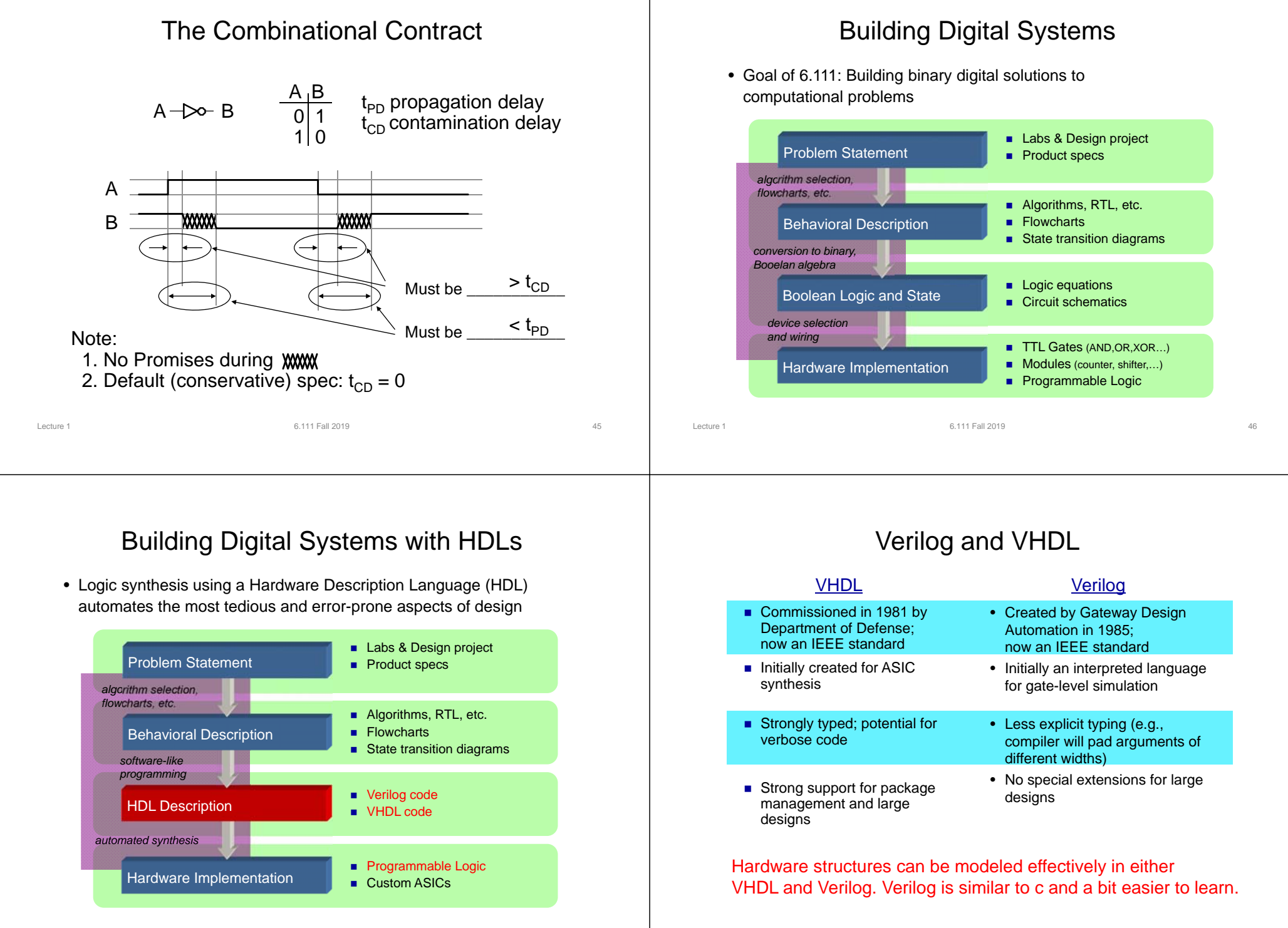

Lecture 1 6.111 Fall 2019 47

## Verilog HDL

- Misconceptions
	- The coding style or clarity does not matter as long as it works
	- Two different Verilog encodings that simulate the same way will synthesize to the same set of gates
	- Synthesis just can't be as good as a design done by humans • Shades of assembly language versus a higher level language
- What can be Synthesized
	- Combinational Functions
		- Multiplexors, Encoders, Decoders, Comparators, Parity Generators, Adders, Subtractors, ALUs, Multipliers
	- Random logic
	- Control Logic
		- FSMs
- What can't be Synthesized
	- Precise timing blocks (e.g., delay a signal by 2ns)
	- Large memory blocks (can be done, but very inefficient)
- Understand what constructs are used in simulation vs. hardware mapping

### The FPGA: A Conceptual View

- An FPGA is like an electronic breadboard that is wired together by an automated synthesis tool
- Built-in components are called CLB (configurable logic blocks) and used to build logic blocks.

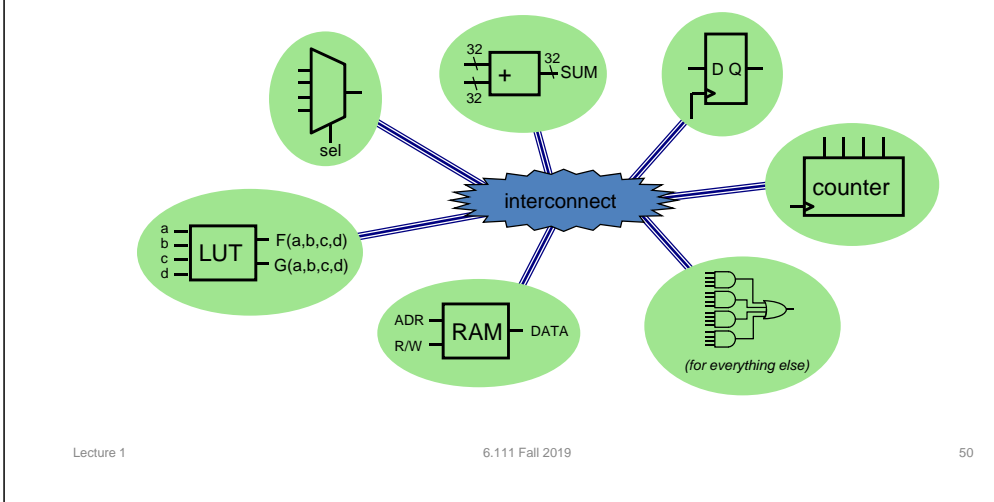

### Xilinx FPGA Interconnect Details

Lecture 1 6.111 Fall 2019 49

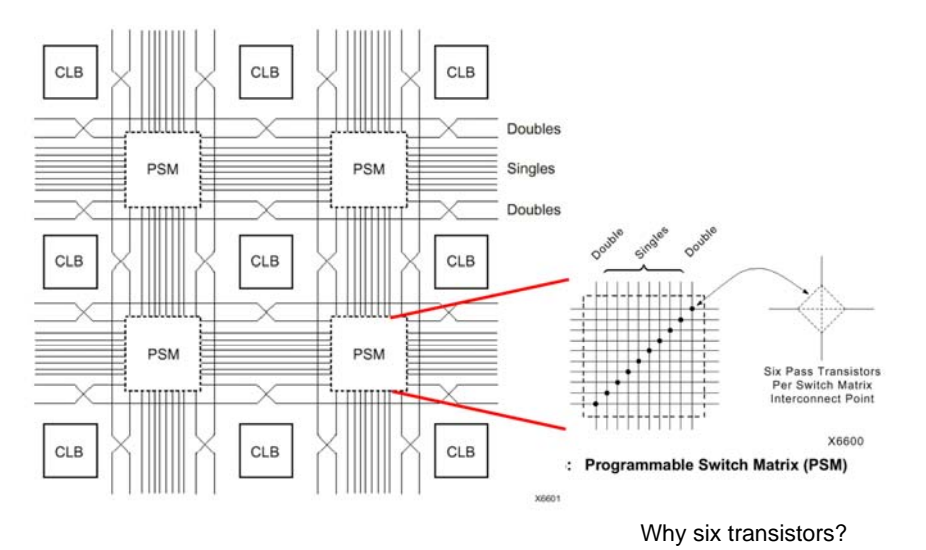

## Synthesis and Mapping for FPGAs

• Infer logic : choose the FPGA CLB that efficiently implement various parts of the HDL code

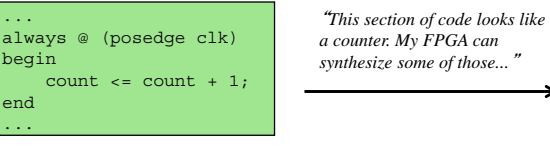

1 I I counter

*HDL Code Inferred logic* 

• Place-and-route: with area and/or speed in mind, choose the needed macros by location and route the interconnect

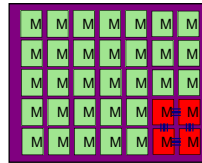

"*This design only uses 10% of the FPGA. Let*'*s use the CLB in one corner to minimize the distance between blocks.*"

#### Summary

- Use voltages to encode information
- "Digital" encoding
	- valid voltage levels for representing "0" and "1"
	- forbidden zone avoids mistaking "0" for "1" and vice versa
- Noise
	- Want to tolerate real-world conditions: NOISE.
	- Key: tougher standards for output than for input
	- devices must have gain and have a non-linear VTC
- Combinational devices
	- Each logic family has Tinkertoy-set simplicity, modularity
	- predictable composition: "parts work  $\rightarrow$  whole thing works"
	- static discipline
		- digital inputs, outputs; restore marginal input voltages
		- complete functional spec, e.g., a truth table
		- valid inputs lead to valid outputs in bounded time  $(<sub>tpD</sub>)$

Lecture 1 6.111 Fall 2019 53

### Lab Checkoff

- Lab check off will be in two groups: Thu or Fri.
- Thu group indicated by @G1 or @G2 in grade sheet

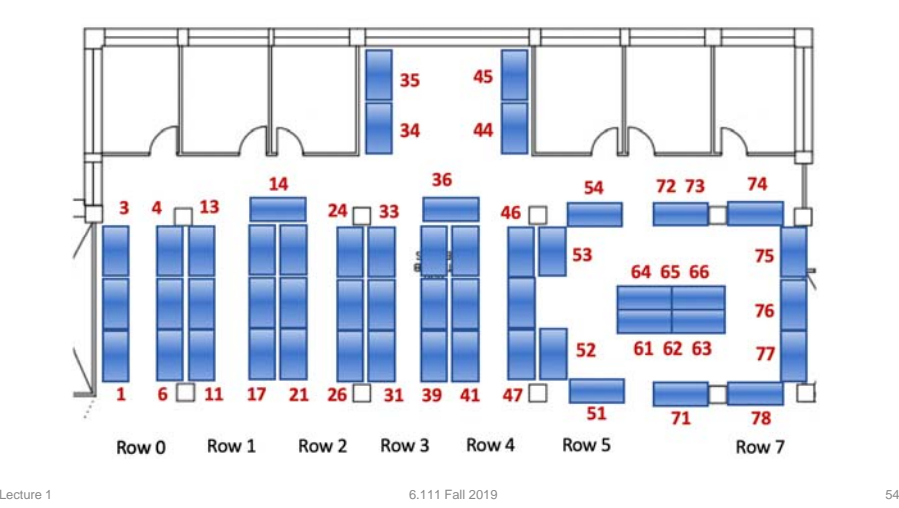

# Lecture 1 Part 2

Quick SystemVerilog and Vivado Overview for Lab 1

9/5/2019 6.111 Fall 2019 1

6.111 Thru the Ages

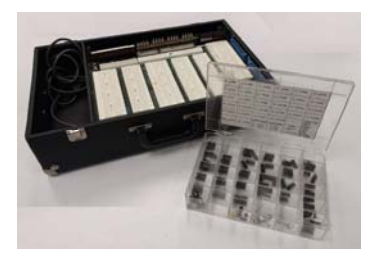

Lab kit <sup>1990</sup> aka "digital death" Labkit <sup>2005</sup>

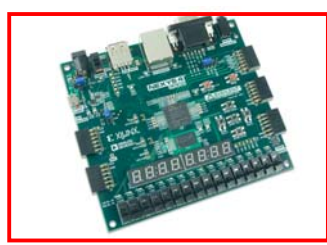

Lecture 1 e 1 and 2019 **1 and 2019** 2 and 2019 **2 and 2019** 2 and 2019 **2** 2 and 2019 **2** 2 and 2019 2 and 2019 2 and 2019 2 and 2019 2 and 2019 2 and 2019 2 and 2019 2 and 2019 2 and 2019 2 and 2019 2 and 2019 2 and 2019 2 and 2019

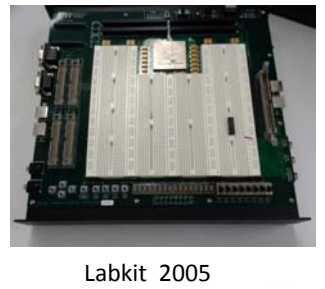

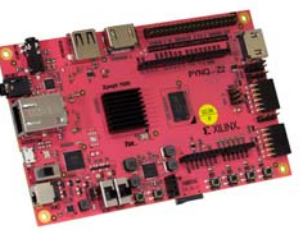

Nexys 4 - 2016 **PYNQ - 2019**\*\*\*

# Things Change….

## **ARTICLE**

#### Modern microprocessor complementary carbon na

Gage Hills<sup>1,1</sup>, Christian Lau<sup>1,3</sup>, Andrew Wright<sup>1</sup>, Samuel Fuller<sup>2</sup>, Mindy D. Bis<br>Rebecca Ho<sup>1</sup>, Aya Amer<sup>1</sup>, Yosi Stein<sup>2</sup>, Denis Murphy<sup>2</sup>, Arvind<sup>1</sup>, Anantha Char

Electronics is approaching a major paradigm shift because silicon tranself<br>ficiency benefits, spuring research towards beyond -sliicon nanoted<br>effect transistor (CNFET) -based digital circuits promise substantial,<br>perfect beyond-silicon electronic systems

*https://www.nature.com/articles/s41586‐019‐1493‐8*

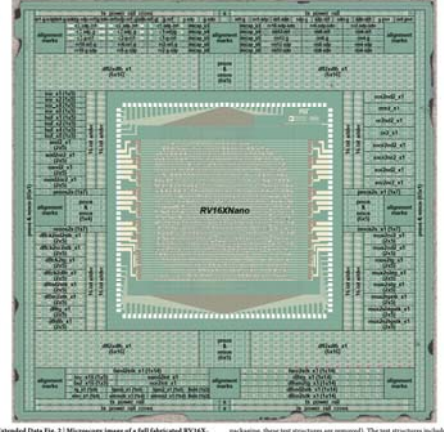

a Fig. 2 | M

#### 9/5/2019 6.111 Fall 2019 3

## Vivado Demo

https://web.mit.edu/6.111/volume2/www/f2019/handouts/labs/vivado\_quickstart/quickstart.html

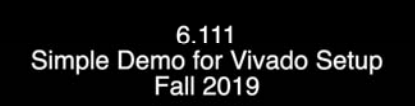

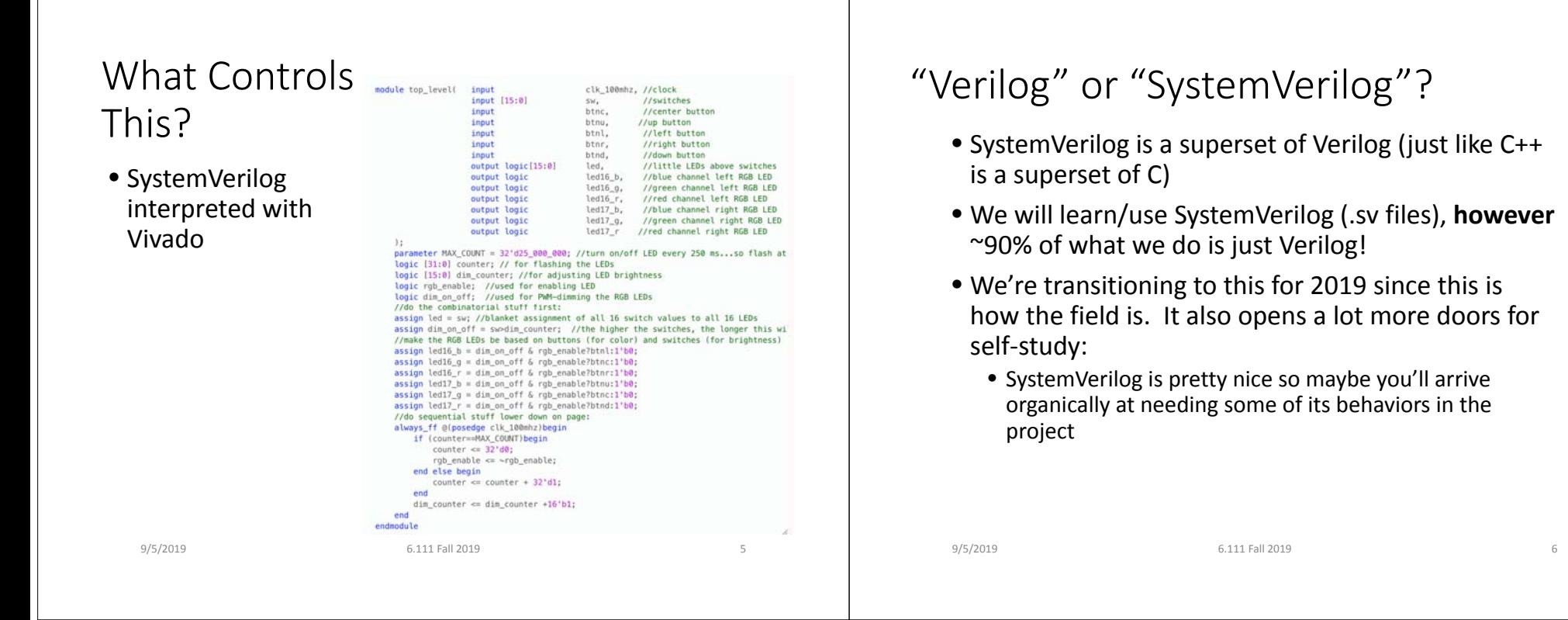

# Online Verilog/SystemVerilog Resources

- There are books, but you can figure out most of it from:
	- Doing the labs (motivation to have to figure it out)
	- Formal‐ish online resources (best free tutorials):
		- http://www.asic-world.com/verilog/veritut.html
		- http://www.asic-world.com/systemverilog/tutorial.html
	- Informal (StackOverflow)

# How to Think About Designing Logic

- A piece of software/program should be thought of as a set of **instructions** that are executed roughly sequentially
- You describe what to **do** with software

## How to Think About Designing Logic

- A design in <sup>a</sup> Hardware Description Language (HDL) describes the wiring and placement of components. Think of it is specifying <sup>a</sup> **blueprint** for what you want to build
- You describe what to **build** with HDL
- *Everything you describe exists in parallel (sort of)*

9/5/2019 6.111 Fall 2019 9

## Three Languages, Similar Functionality

• Verilog allows us to design hardware in ways similar to how we write programs:

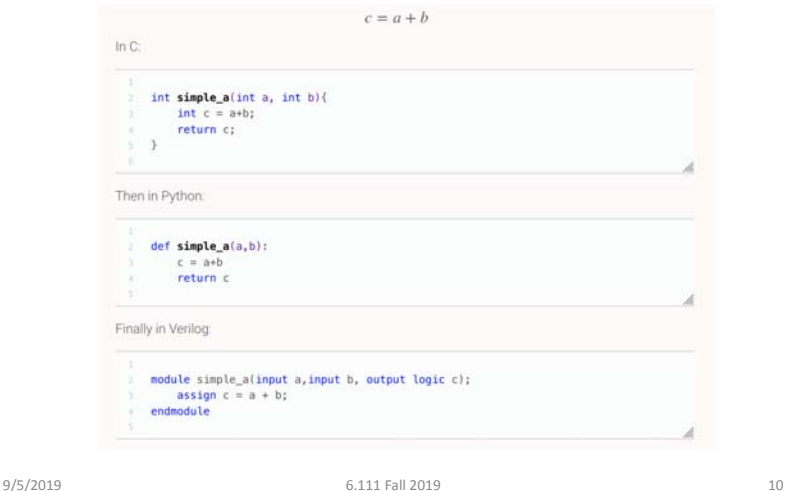

Verilog is Very Low Level

*The Verilog implementation is only one‐bit wide by default*

module simple\_a(input a, input b, output logic c); assign  $c = a + b$ ; endmodule

 $\bullet$  a is one bit

Will most likely get synthesized to or the equivalent:

- $\bullet\,$   $_{\rm b}$  is one bit
- $\bullet\,$   $\,$  c is one bit

assign  $c = a + b$ ;

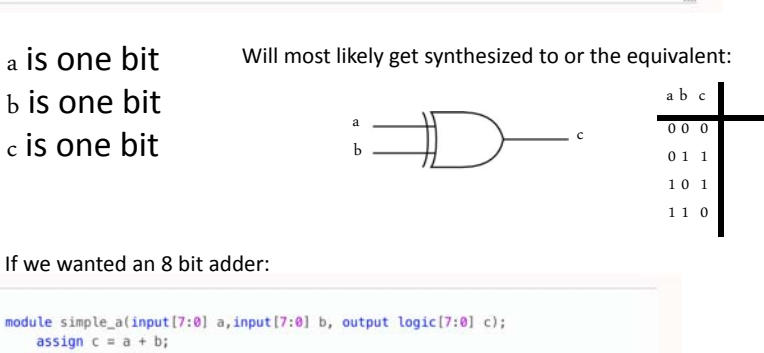

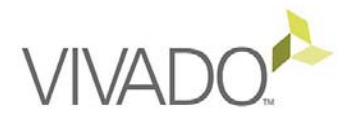

- We'll be using Xilinx FPGAs in this class, and in order to do that, we'll need to use their software development environment **Vivado**
- Large piece of software that takes care of everything for us
- Lab 1 is designed to get you working with it quickly, but it is going to take <sup>a</sup> few labs to get to really know it.

endmodule

## Vivado QuickStart

- Video shown at beginning
- We have <sup>a</sup> fully‐working project for you to build here:

https://web.mit.edu/6.111/volume2/www/f2019/ handouts/labs/vivado\_quickstart/quickstart.html

9/5/2019 113 13 13 13 13 13 13 13 13 13 13 13 13 13 13 13 13

• We recommend building it before starting Lab 1 since it has some setup stuff in it.

# Verilog Gets Turned into <sup>a</sup> Circuit

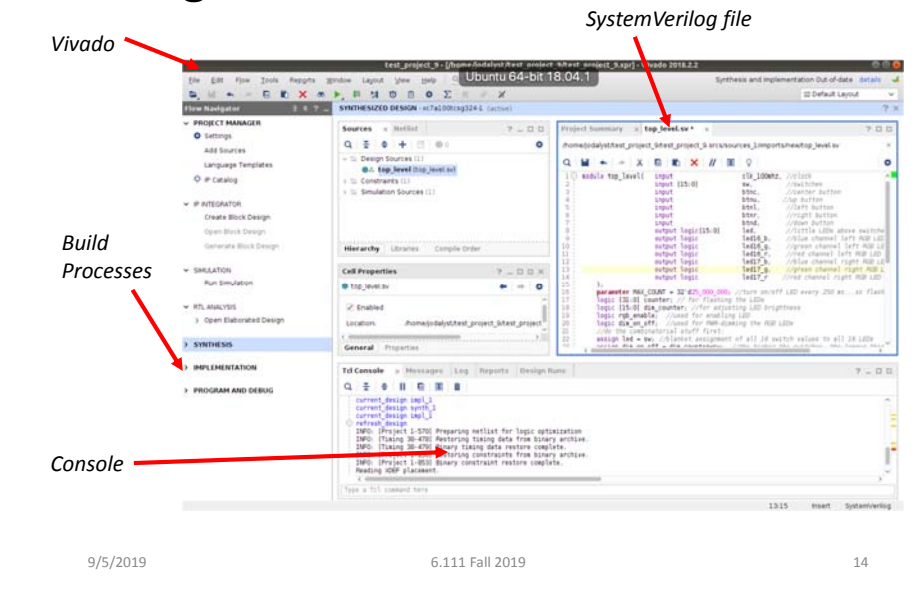

# Verilog:

• Start with this:

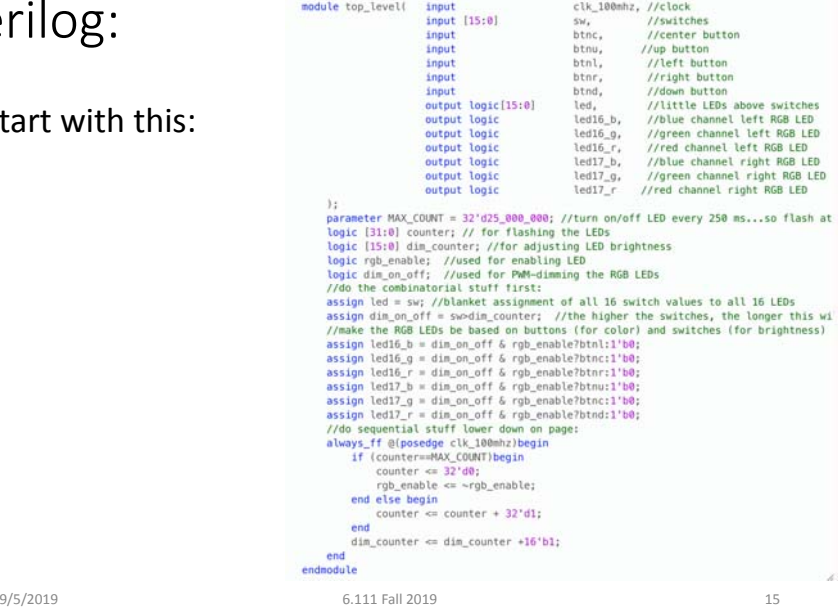

## This Circuit then Gets Designed

*Under Synthesis go to: Schematic*

Verilog is interpreted into <sup>a</sup> circuit

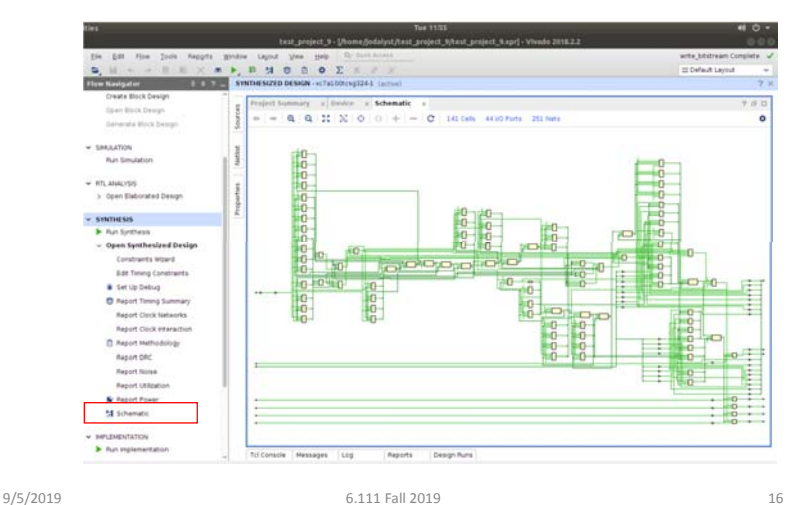

# Then it gets placed (Implemented)

*With Implementation Open go to: Windows>Device*

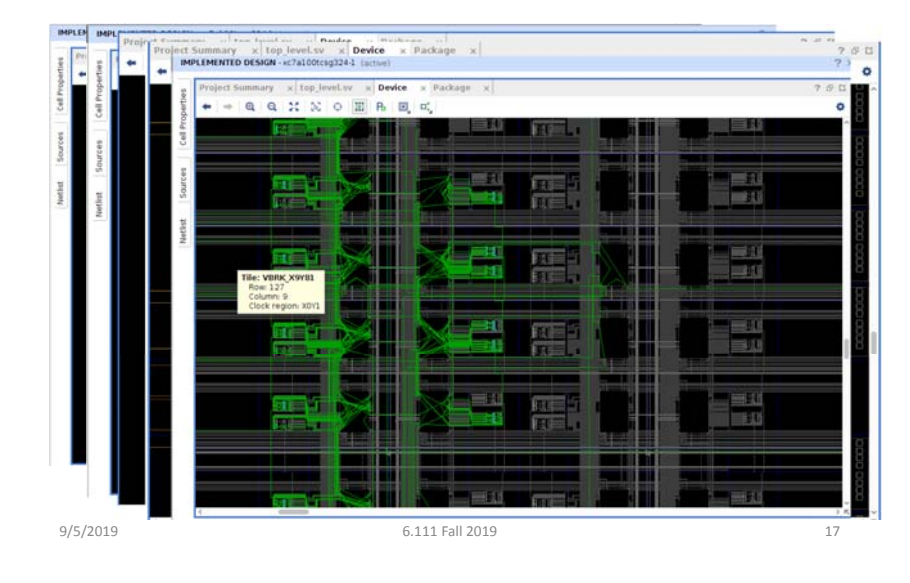

# Then it gets loaded onto board

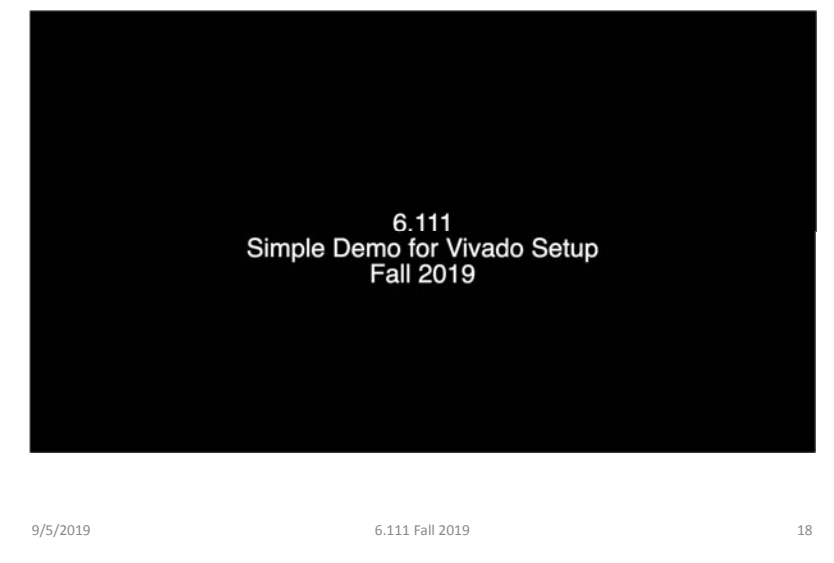

# For Lab 1

- The circuits you'll be building will be purely combinational, meaning they will be *stateless*
	- Current outputs based ONLY on current inputs
	- No clocks…your designs won't need to include the concept of time
	- This shouldn't be too bad and should let us focus more on syntax and Vivado rather than the intricacies of other stuff.

# Practicing Verilog

• Install Vivado (takes up lots of space and requires Windows or Linux)

• Or….

# Online Verilog/System Verilog

# oes & Lib // Code your testbench here Enable Easier UV<br>Enable VUnit @ Tools & Simu Public (anyone with the link can view)  $H = H - V - 0$ attt by hiteful for uni to remember univ stimprount's detail 9/5/2019 6.111 Fall 2019 21

# edaplayground.com/home and the community of the community of the community of the community of the community of  $\vert$  and  $\vert$  carus Verilog

• Works well, but is only Verilog (not SystemVerilog) so <sup>a</sup> subset of commands we use such as always\_ff always comb will not be supported

9/5/2019 6.111 Fall 2019 22

• http://iverilog.icarus.com/

## Recommendation

- Start Lab 1 as soon as possible (due next week)
- Lab 1 and Pset 1 will mutually support one another (Pset 1 is designed to help you do Lab 1)
- Lab 2 is longer, and will come out tomorrow/this weekend early in case you want to get started on it.